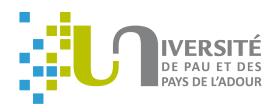

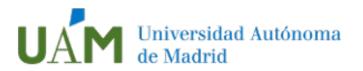

# A software development process based on UML state machines

Eric Cariou<sup>1</sup>, Léa Brunschwig<sup>2</sup>, Olivier Le Goaer<sup>1</sup>, Franck Barbier<sup>1</sup>

<sup>1</sup> Université de Pau / LIUPPA, France
 <sup>2</sup> Universidad Autónoma de Madrid, Spain

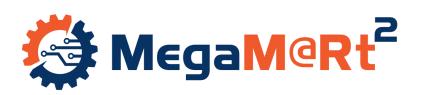

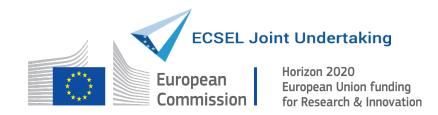

### Introduction

- 20 years ago, the OMG launched the MDA initiative
  - Full-model approach for software development
  - UML-based models embed the complete application definition
    - Code generation for specific implementation technologies
  - Limits
    - UML, OCL and MOF models are not sufficiently precise to define detailed or algorithmic parts of an application
  - In 2011: fUML specification v1.0
    - « executable subset of standard UML [...] to define, in an operational style, the structural and behavioral semantics of systems »
    - Specific activity diagrams with equivalent textual syntax ALF

### Introduction

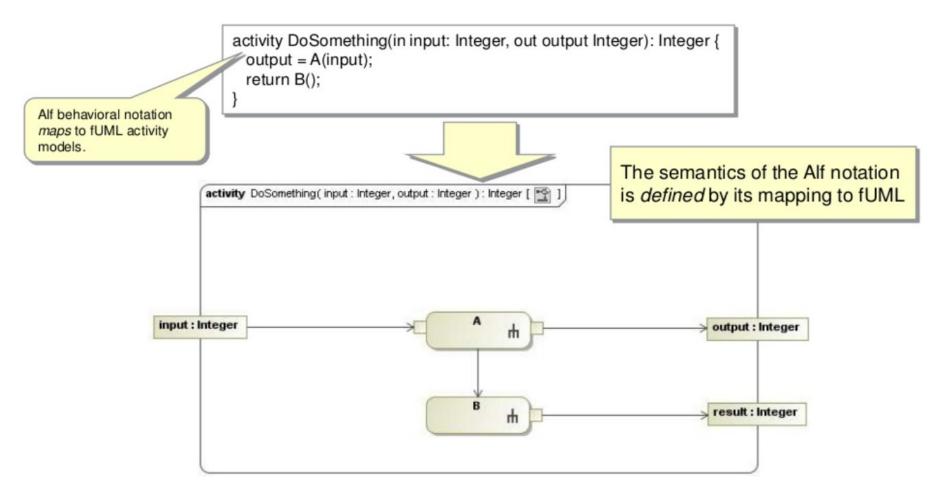

Source: Programming in UML: An Introduction to fUML and Alf, Ed Seidewitz, 2011

### Introduction

- Thanks to fUML (and other specifications of the OMG)
  - Abstract code is added in the UML models
    - Interpretable or compilable towards implementation platforms
  - Implemented in tools such as Papyrus (EMF/Eclipse-based)
- Open questions
  - Is it efficient and even feasible to define a complete application at the specification/model level?
    - Does the approach scale for equivalent of millions LoC?
  - How to manage existing libraries, legacy code or specific IDE?
    - How to embed fUML spec. within an Android Studio project?

# Software development process

- A model-based software development process
- Pragmatic and intermediate approach between modeling and programming
  - The behavior of the system is a model
    - An executable model: UML state machines here
    - High-level of abstraction for defining the behavior
    - Can also be simulated at design for early detection of problems
  - The rest of the system is developed with standard programming languages
    - Most suitable way to implement technical parts (data persistence, distribution...) or business operations

#### **UML** state machines

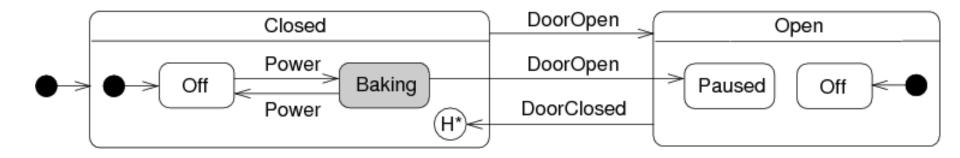

- Example: state machine of a microwave oven
  - Composite states based on the door: closed or open
  - Transitions between states associated with events

#### **UML** state machines

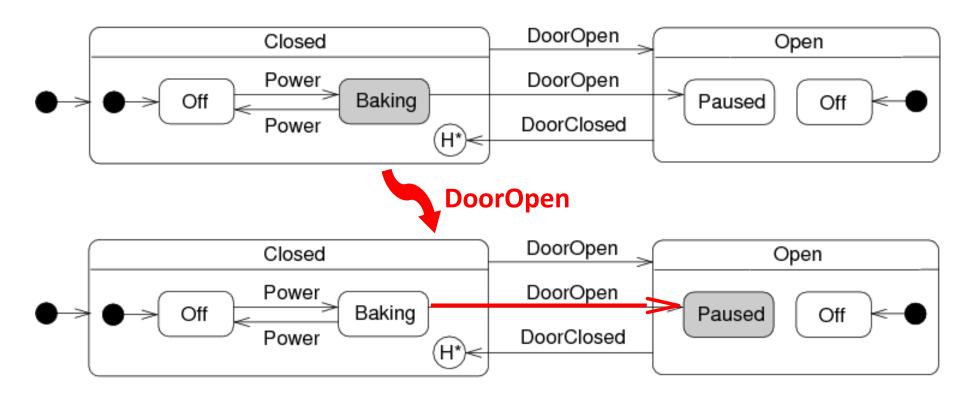

- Can be executed
  - Process of events ("DoorOpen" here) and trigger transitions
  - Change of the current active state: from "Baking" to "Paused"

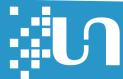

### **Executable models**

- But what will concretely execute my model at runtime?
  - Currently nothing without the weaving of business operations!
  - Ex: a Java business method associated with the "baking" state

```
public void heat() {
    setLightOn();
    setMagnetronOn();
}
```

- PauWare: for "programming" UML state machines in plain Java
  - API to define states, transitions associated with business operations

```
baking = new Statechart("Baking");
baking.set_entryAction(businessObject, "heat");
```

- Engine to execute UML state machines and business operations by processing events
  - Simple to use and powerful but it is code not really a model ...

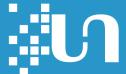

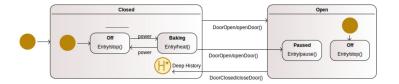

1. Define with your favorite UML modeler the UML state machine specifying the behavior of the application

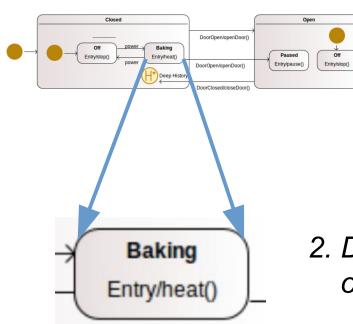

2. Define the signatures of business operations on states and transitions

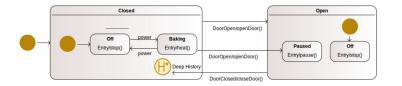

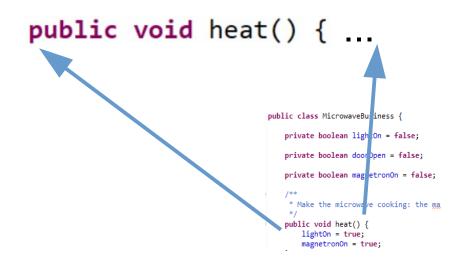

3. Implement in plain Java the business part with the concrete code of the operations

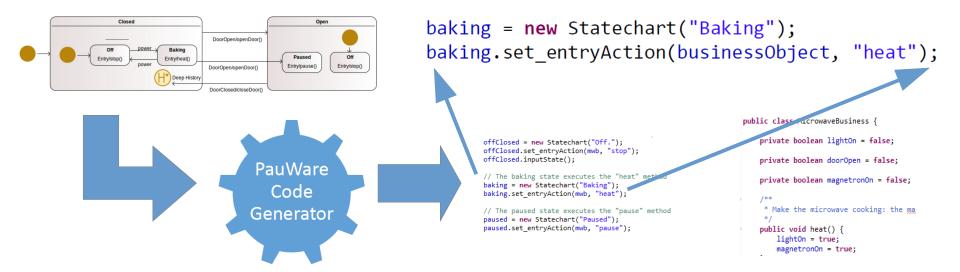

4. Automatically generate the PauWare API Java code for the UML state machine through the online code generator

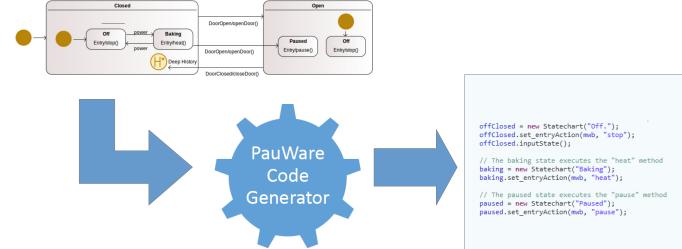

```
public class MicrowaveBusiness {

offClosed = new Statechart("Off.");
offClosed.set_entryAction(mwb, "stop");
offClosed.inputState();

// The baking state executes the "heat" method baking = new Statechart("Baking");
baking.set_entryAction(mwb, "heat");

// The paused state executes the "pause" method paused = new Statechart("Paused");
paused.set_entryAction(mwb, "pause");

/**

* Make the microwave cooking: the make the microwave cooking: the microwave cooking: the make the microwave cooking: the microwave cooking: the microwave cooking: the microwave cooking: t
```

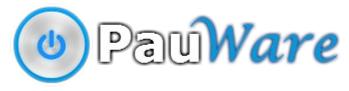

5. Execute with the PauWare engine the application resulting from the weaving of the UML code with the business part

### **Conclusion**

- Pragmatic model-based sotfware development process
  - Behavior of the system: executable UML state machine
    - Seamlessness development: the design model is executed at runtime
    - Code compilation : from UML model to PauWare code
  - Rest of the system (business, technical): in regular Java
  - Direct association between the business operations and the state machine
- Independance
  - Of the modeling UML tool: online model compilation
  - Of the IDE, frameworks or libraries for the Java code development
    - PauWare JAR file: ~100 kB

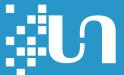